HOW TO SET UP ORGANIZATION IN BILLING REGISTER?

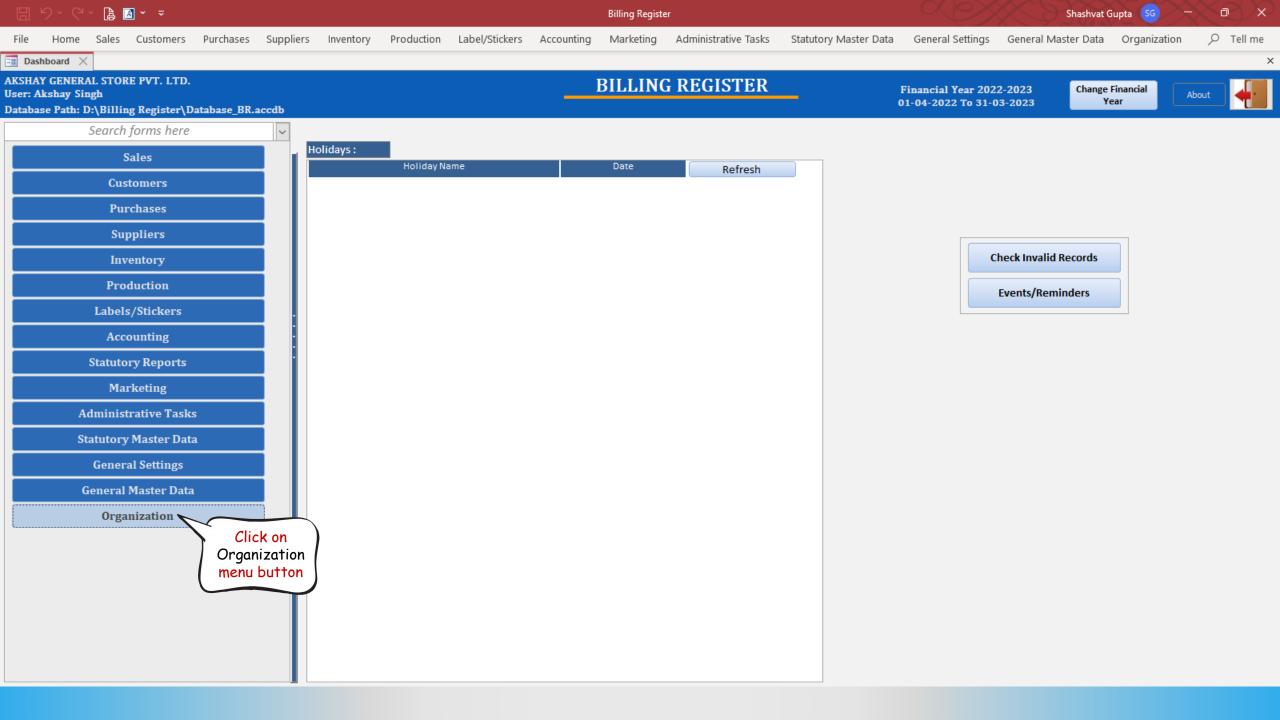

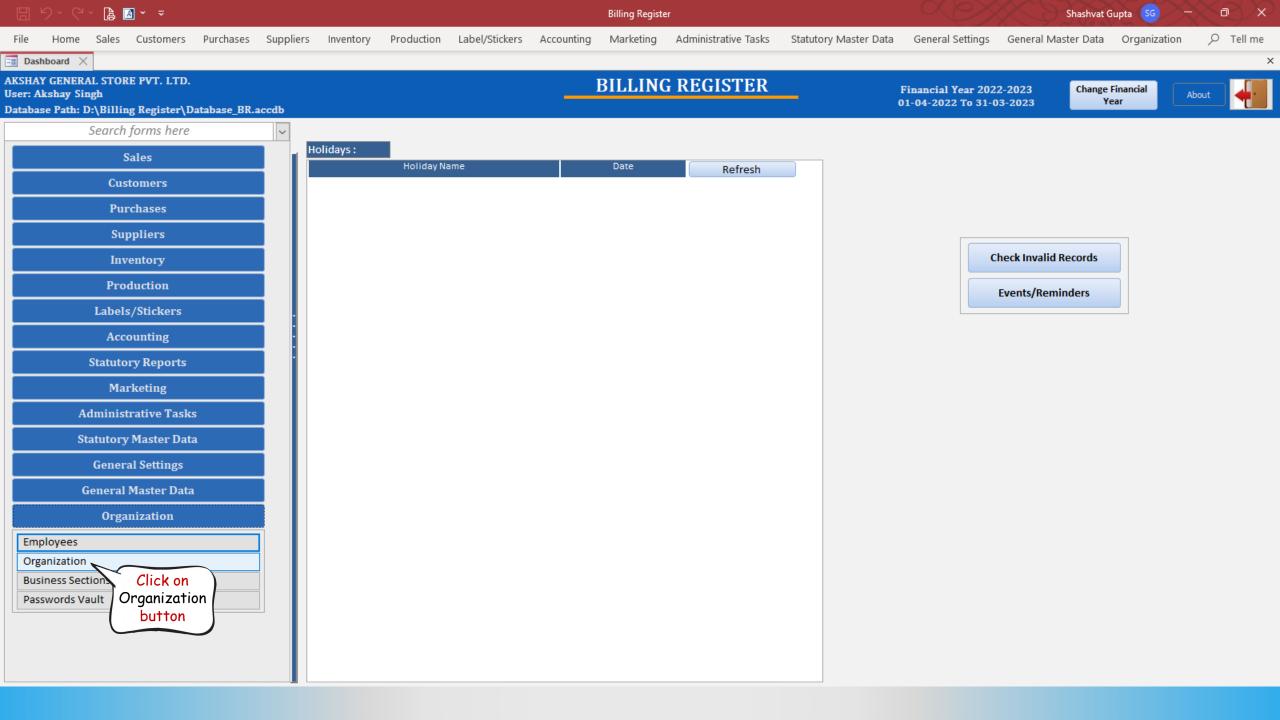

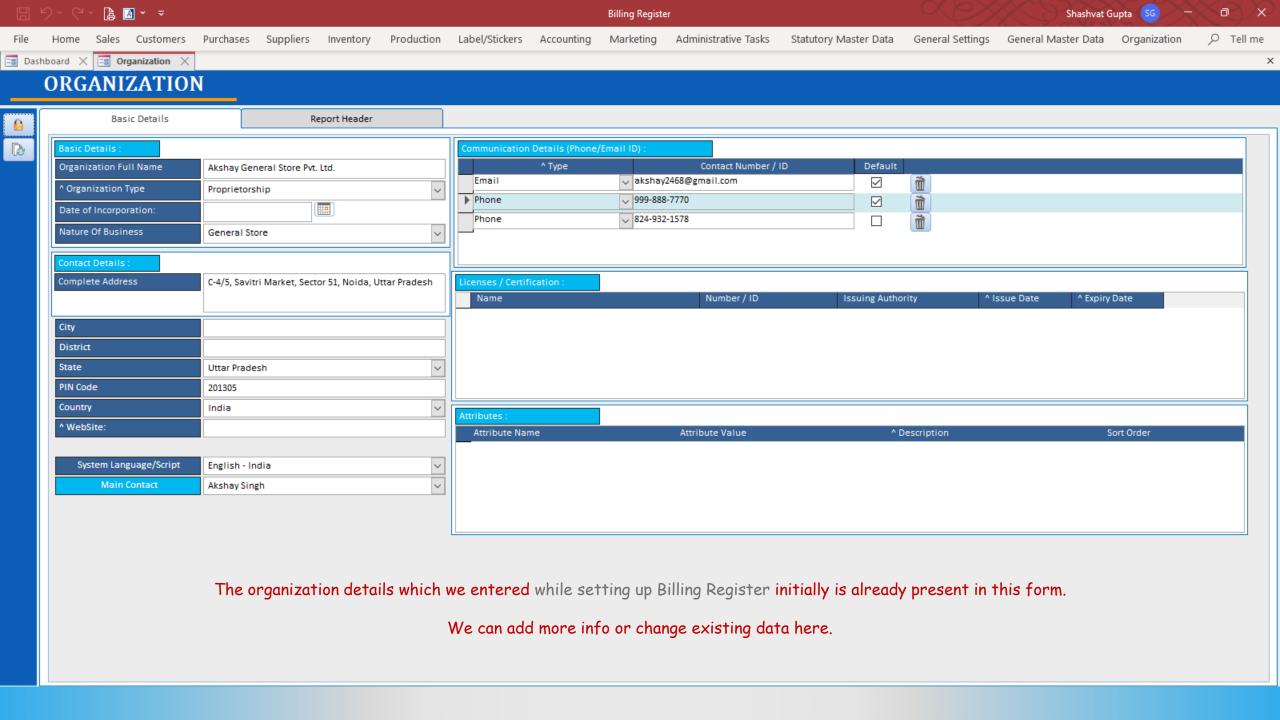

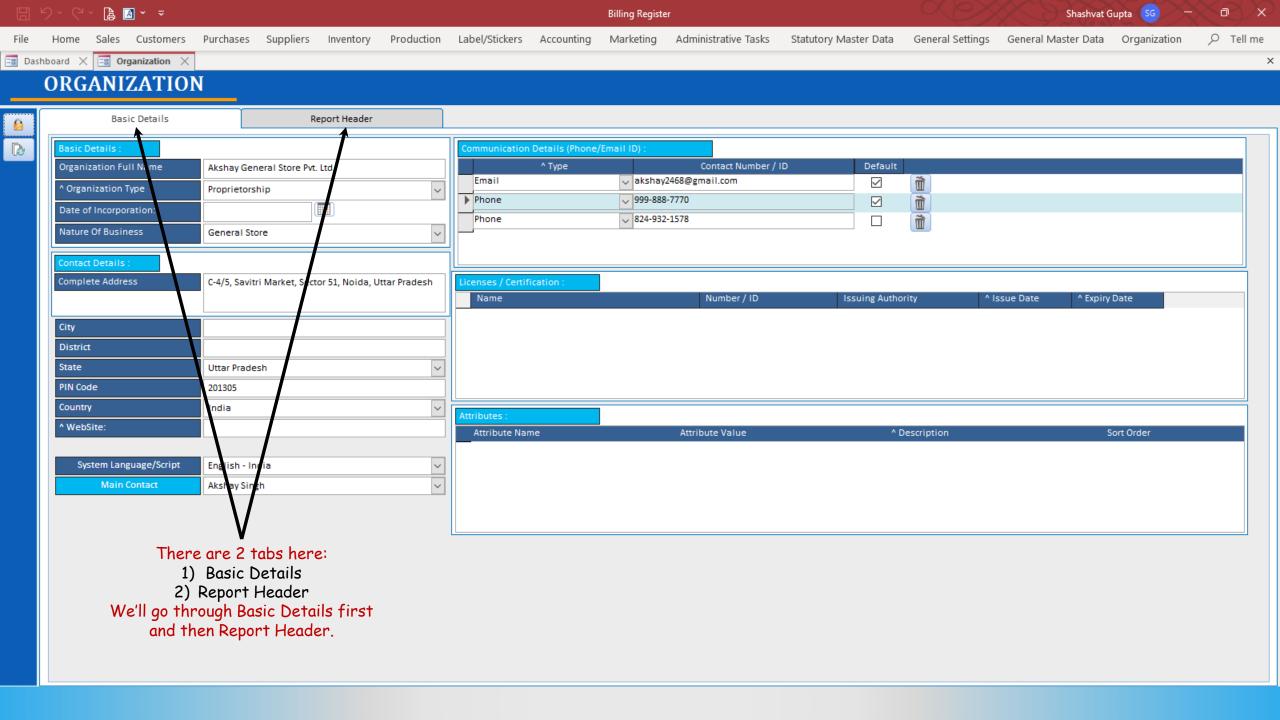

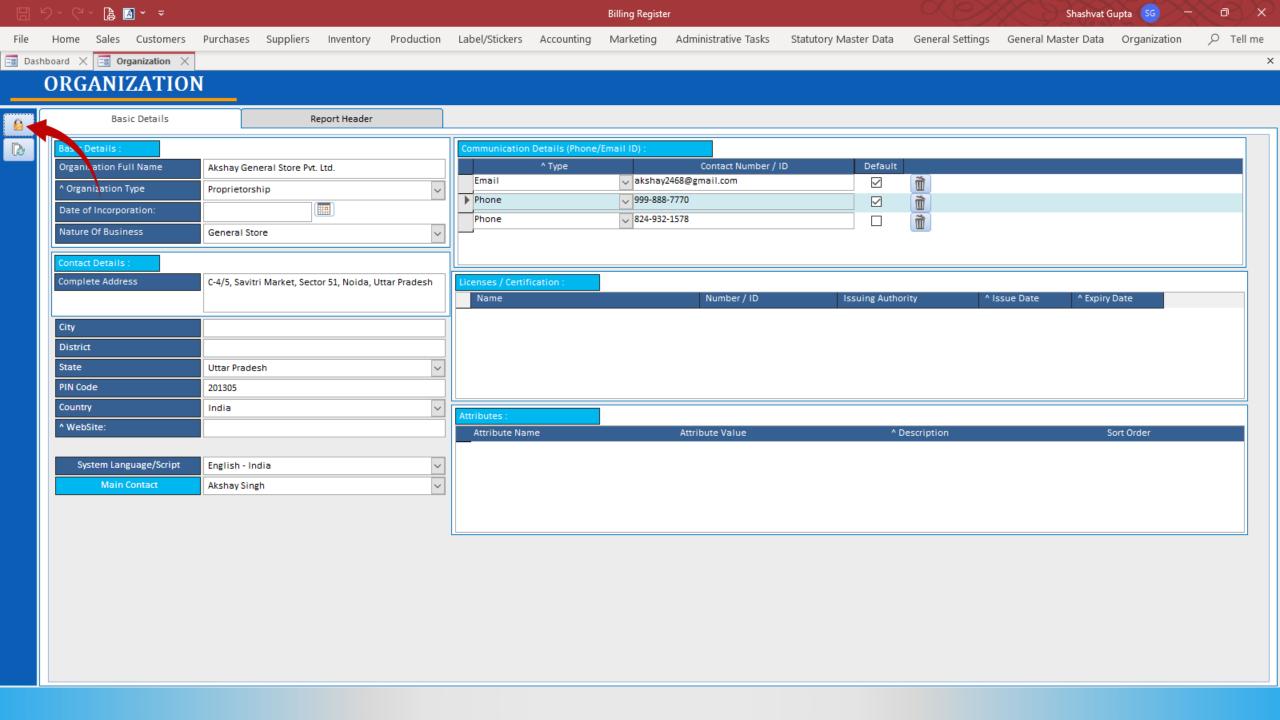

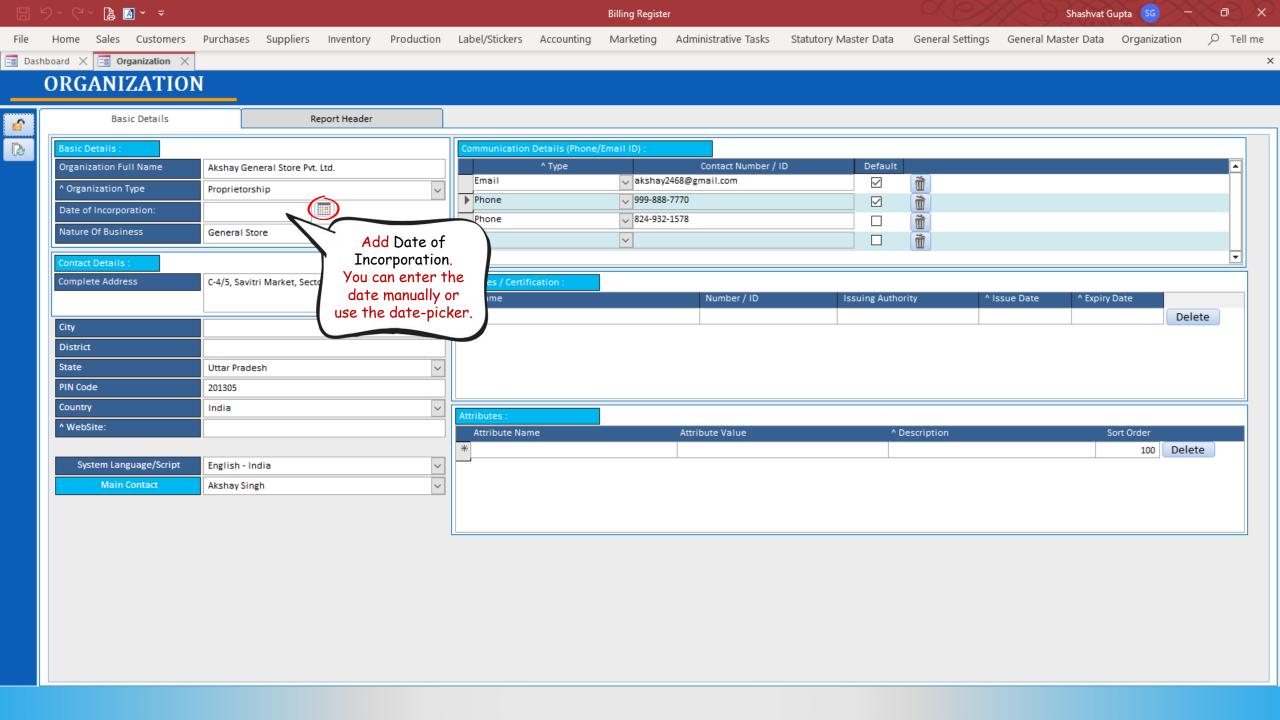

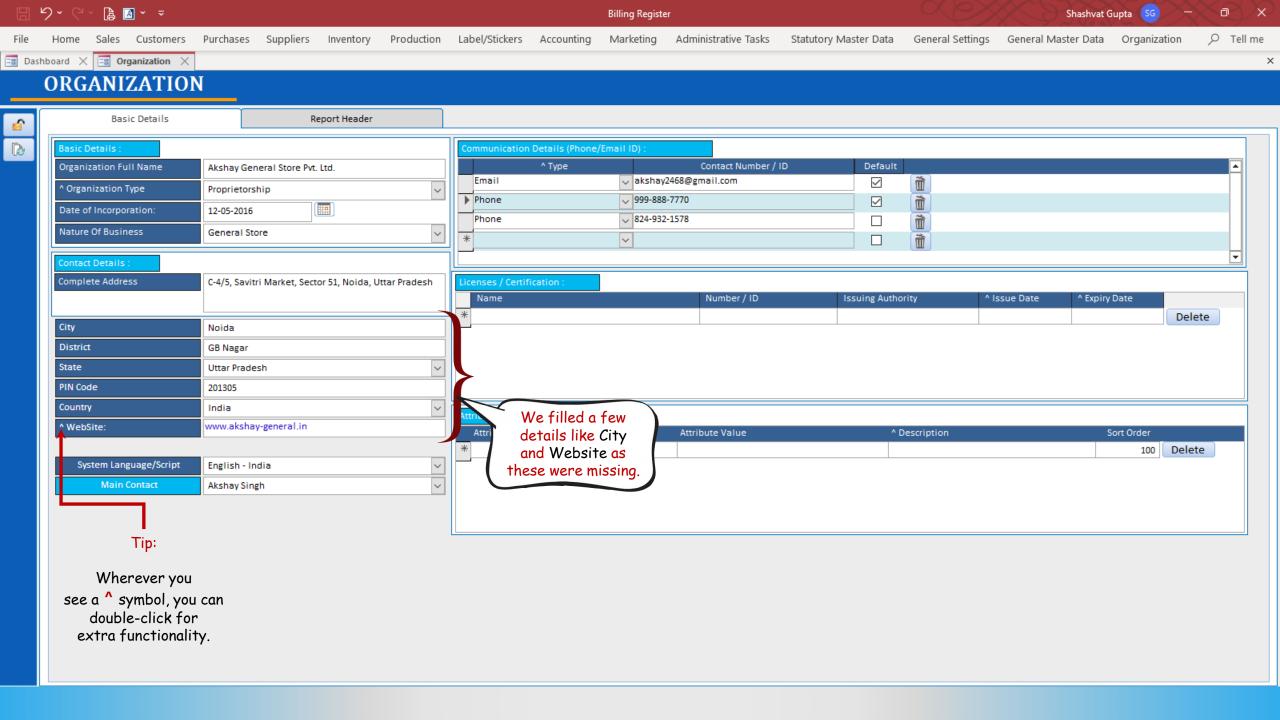

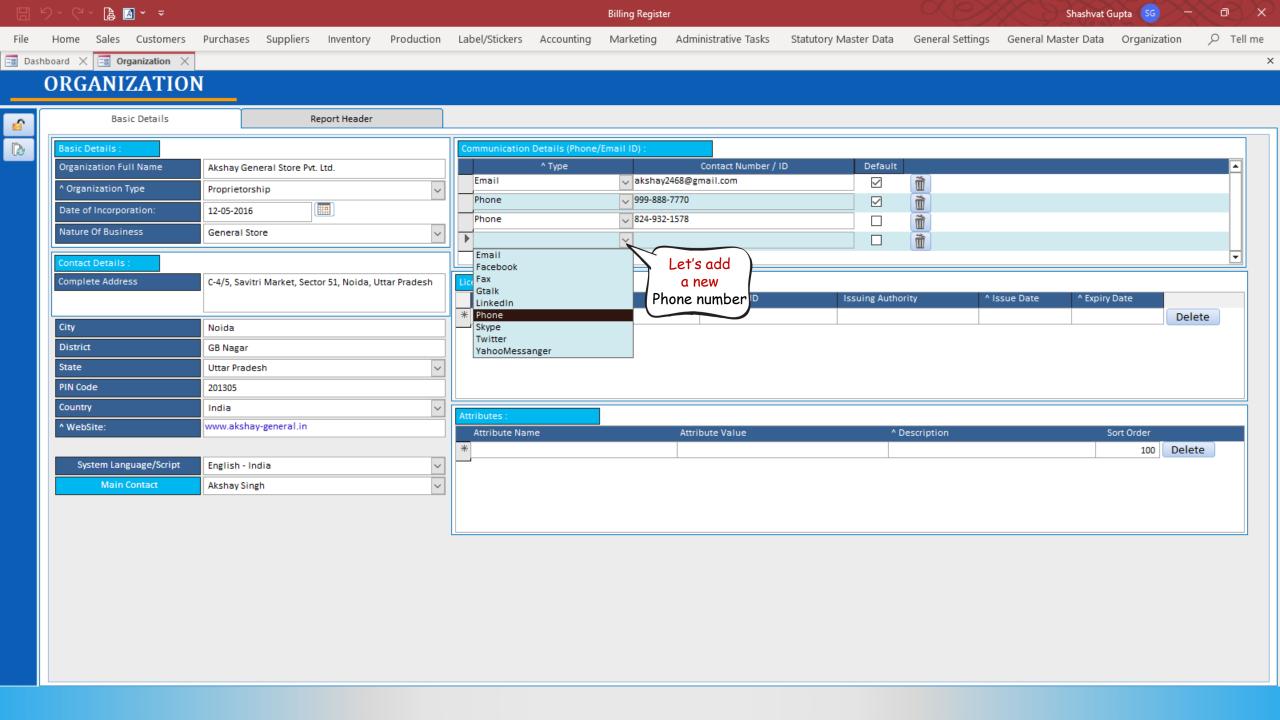

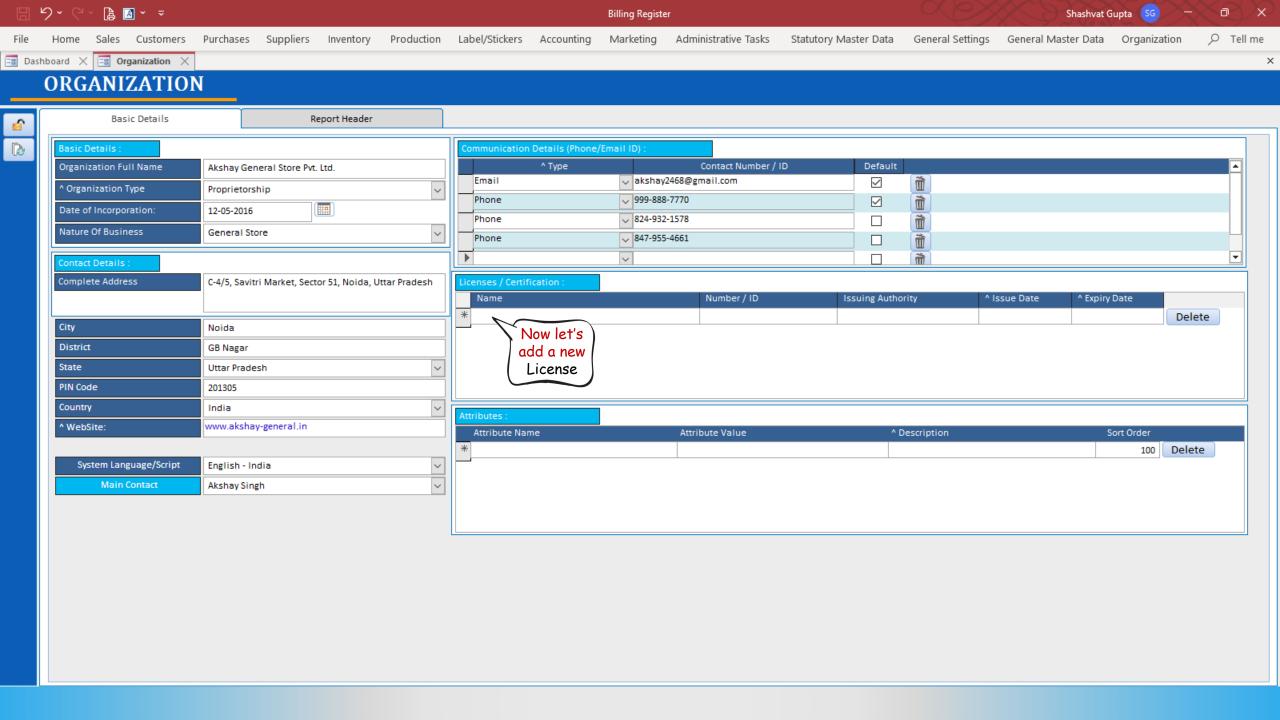

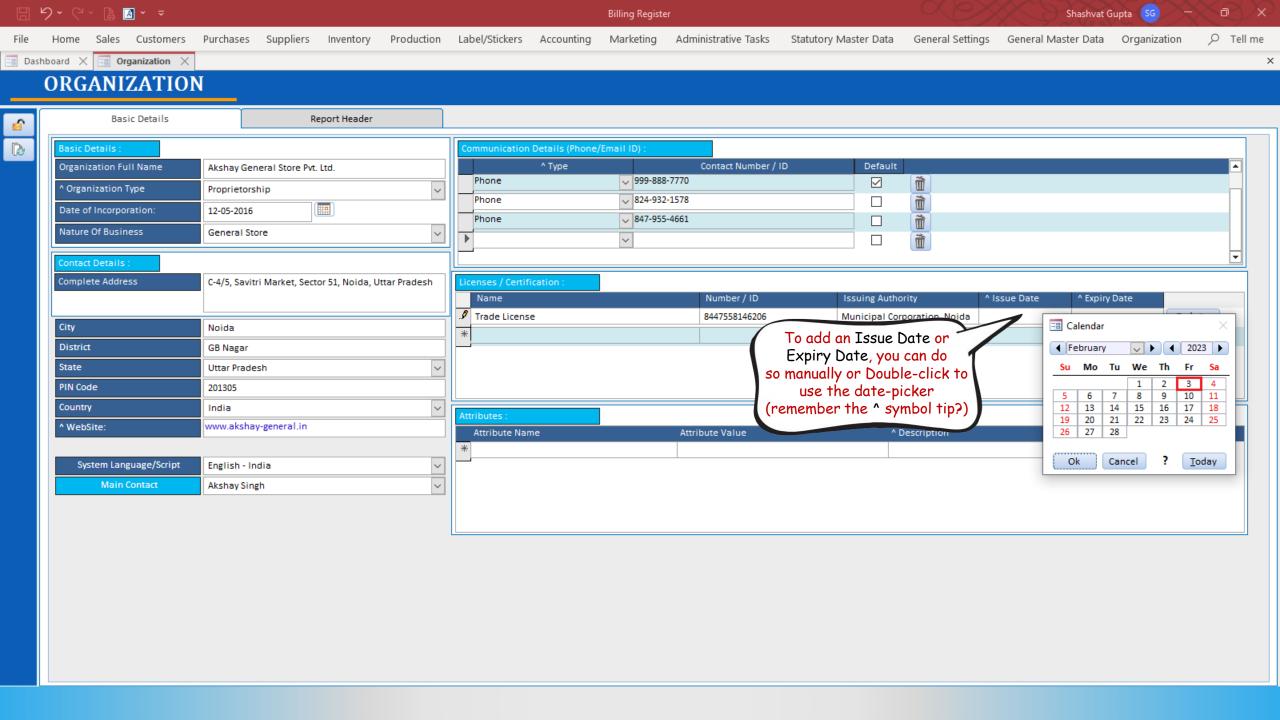

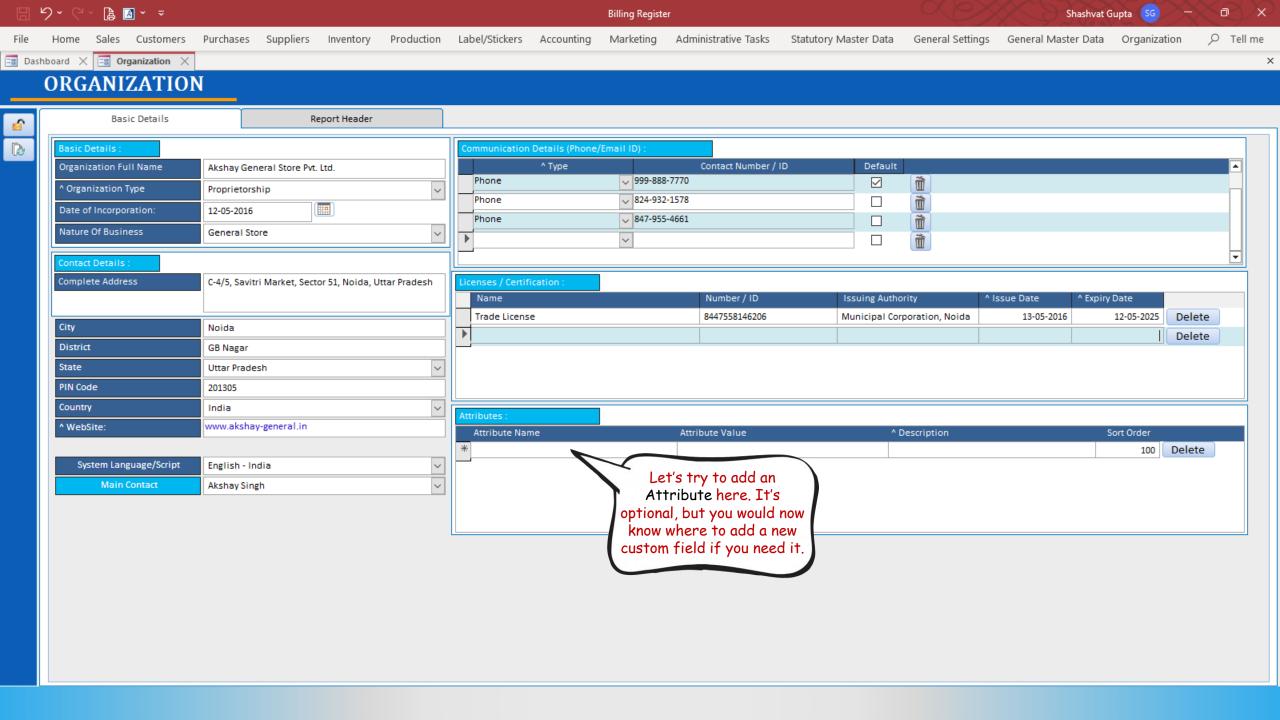

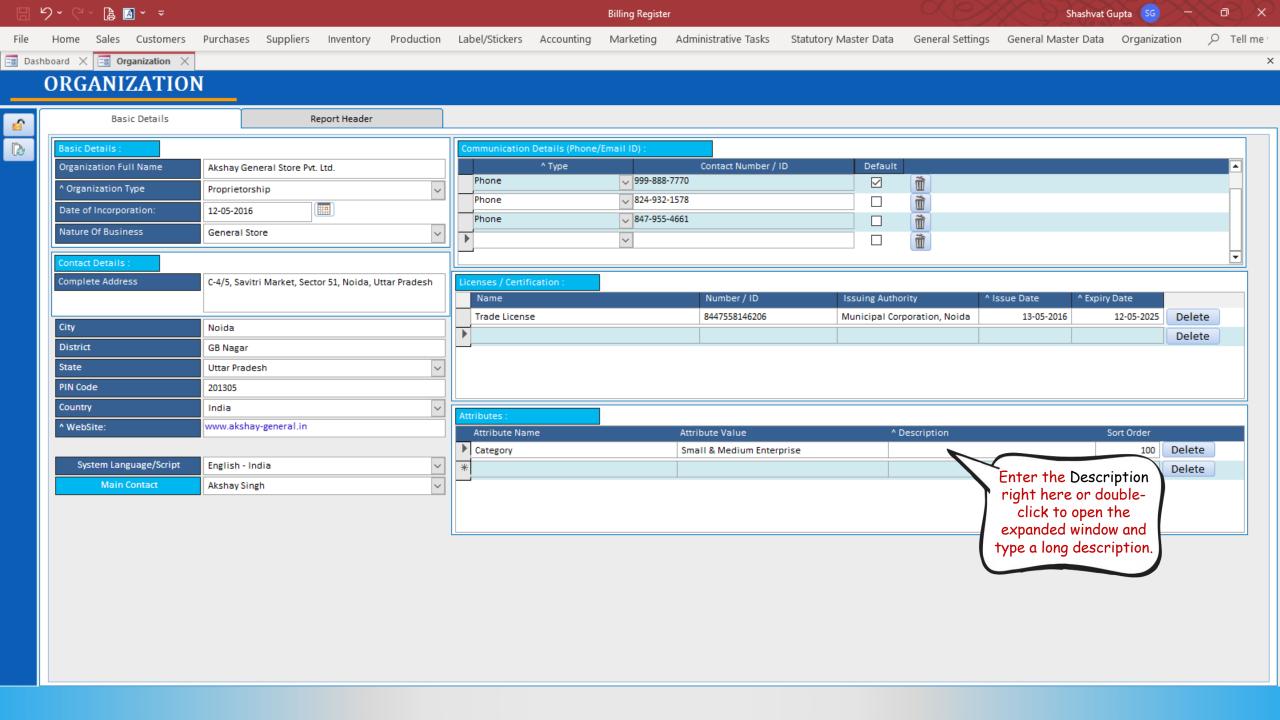

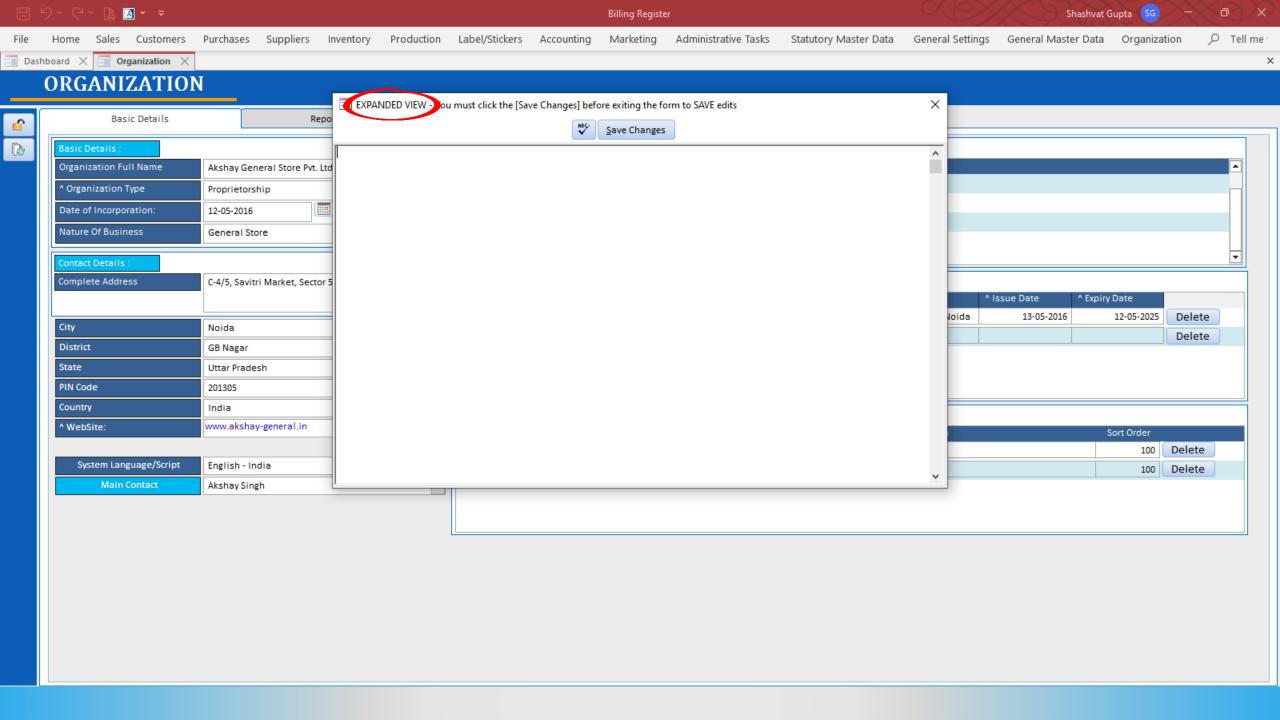

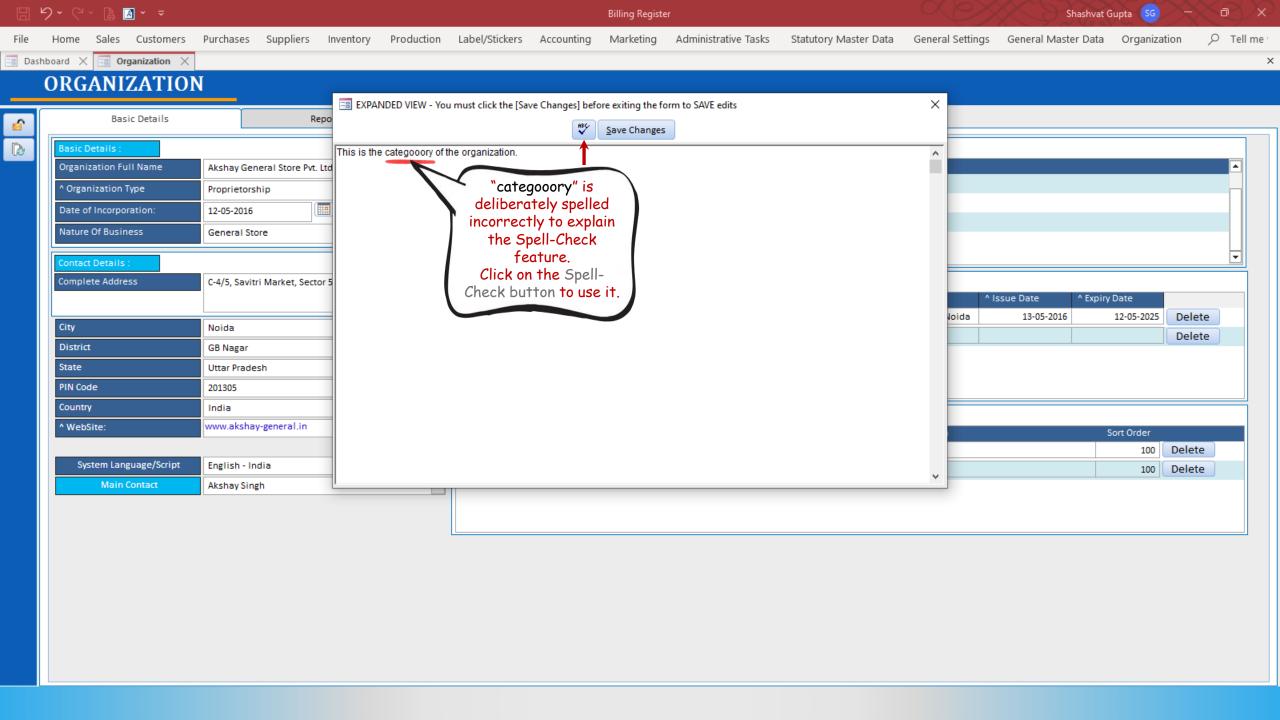

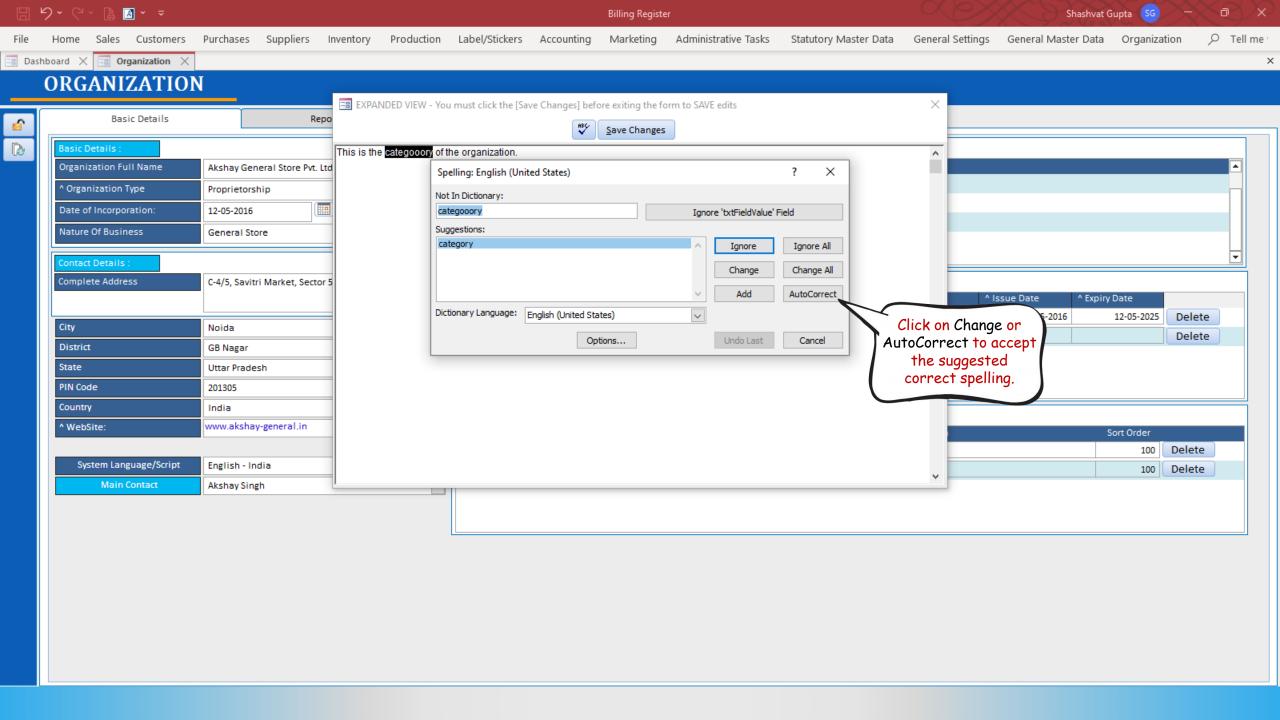

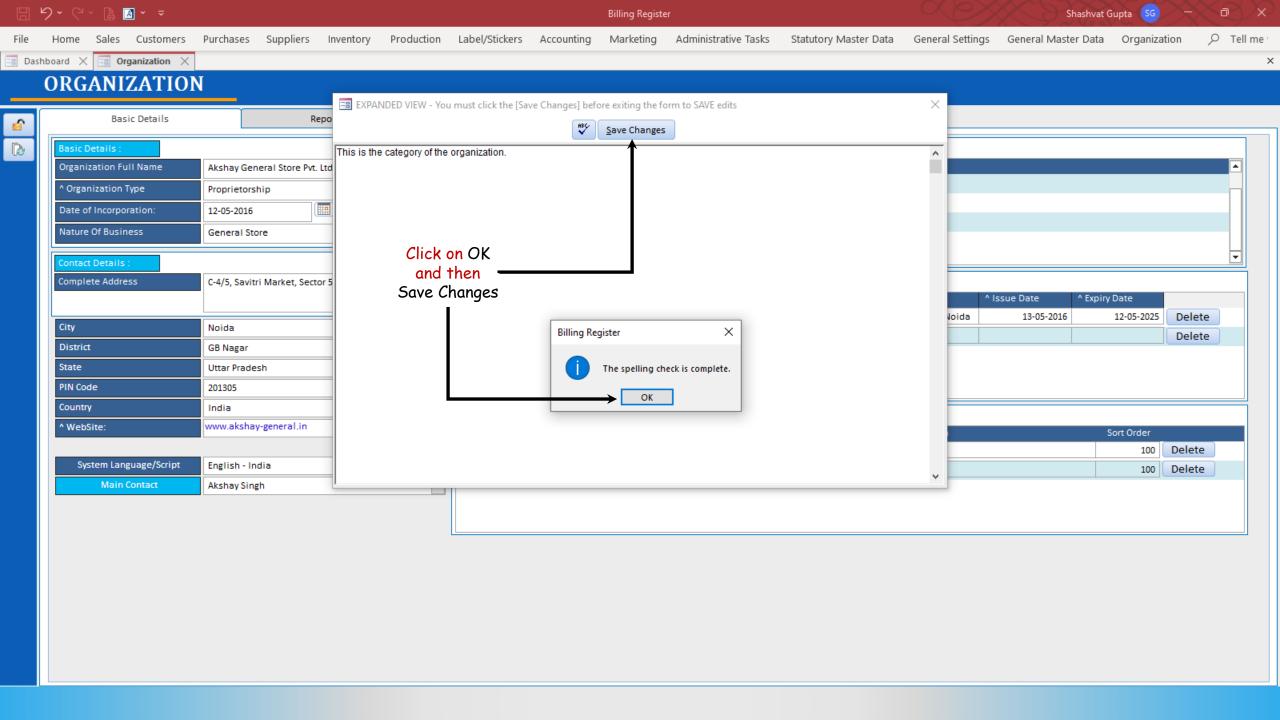

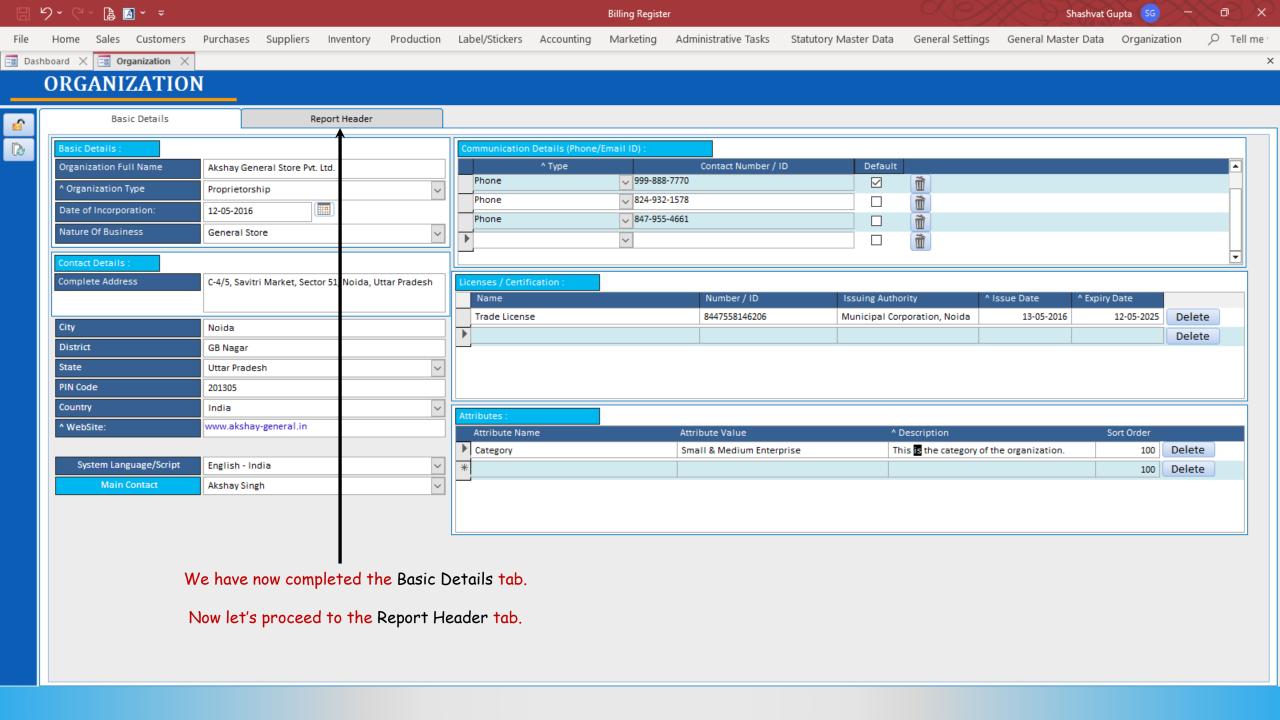

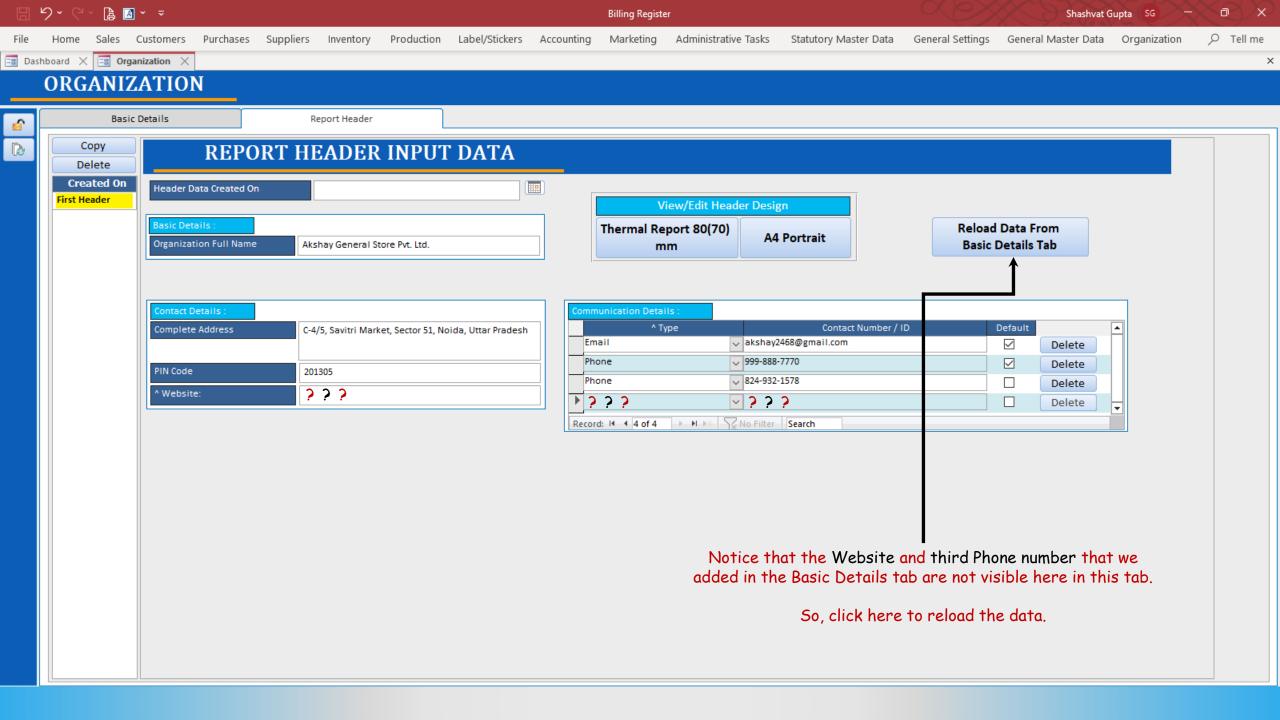

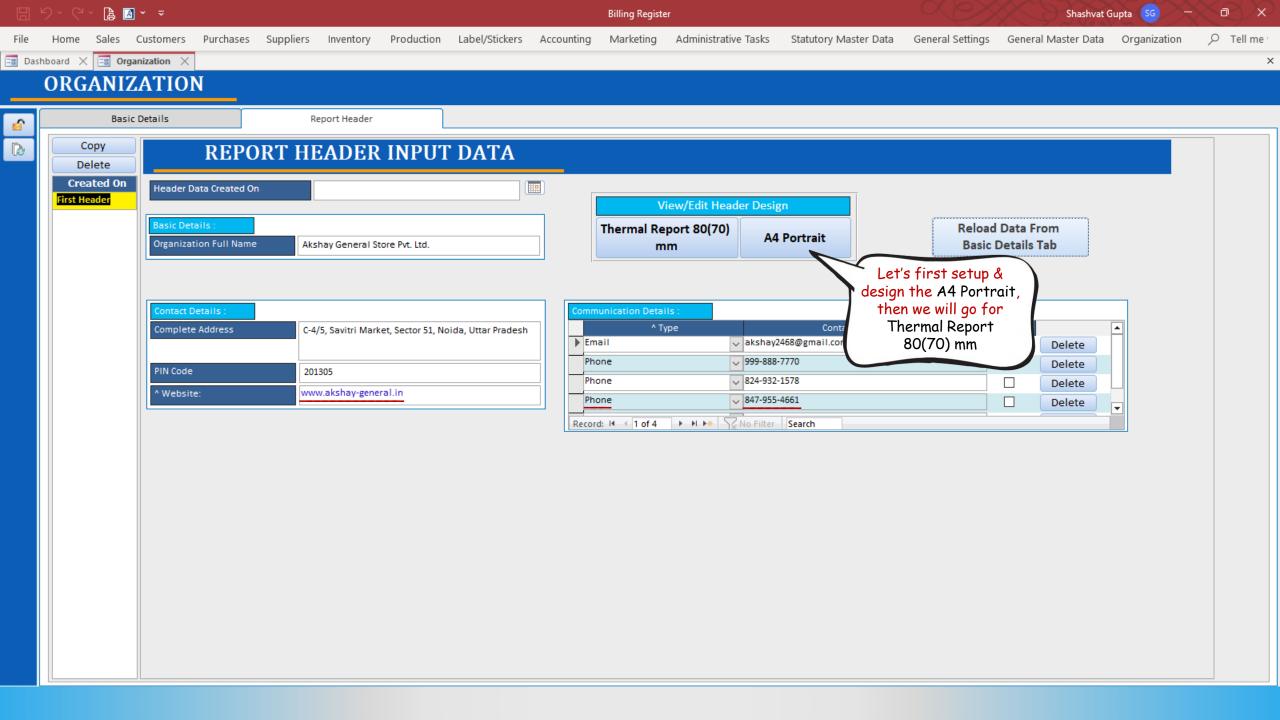

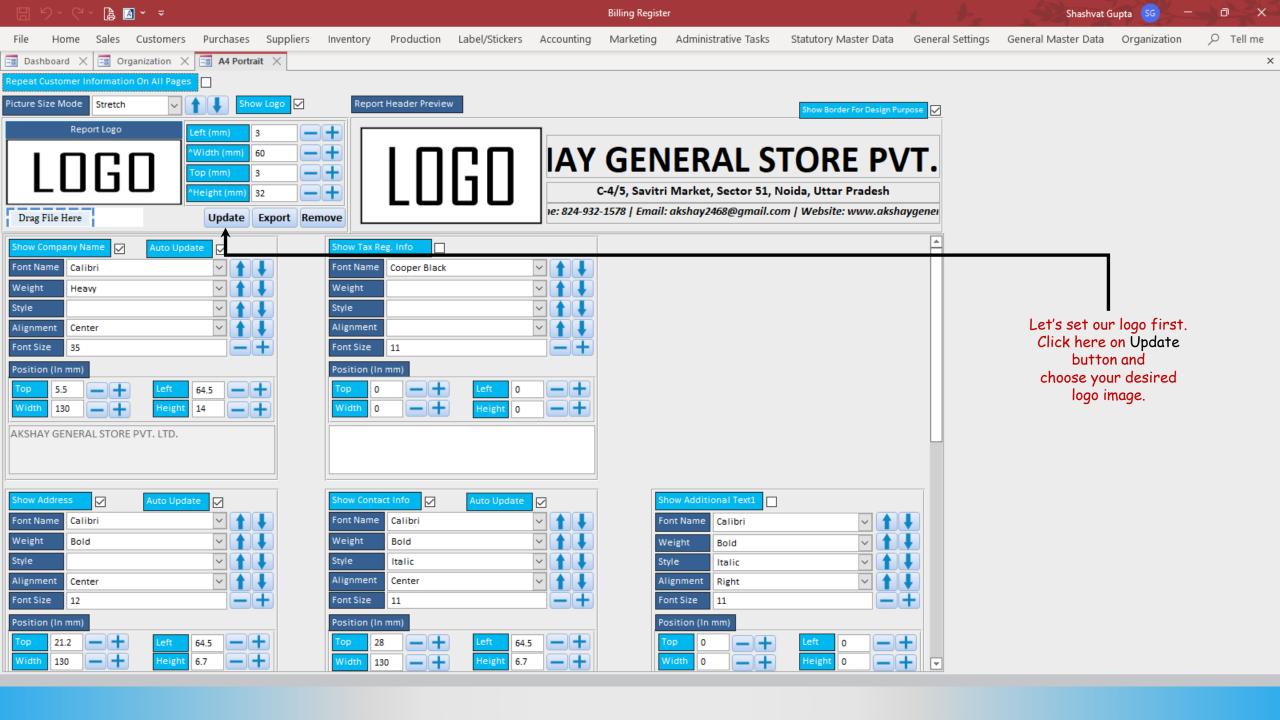

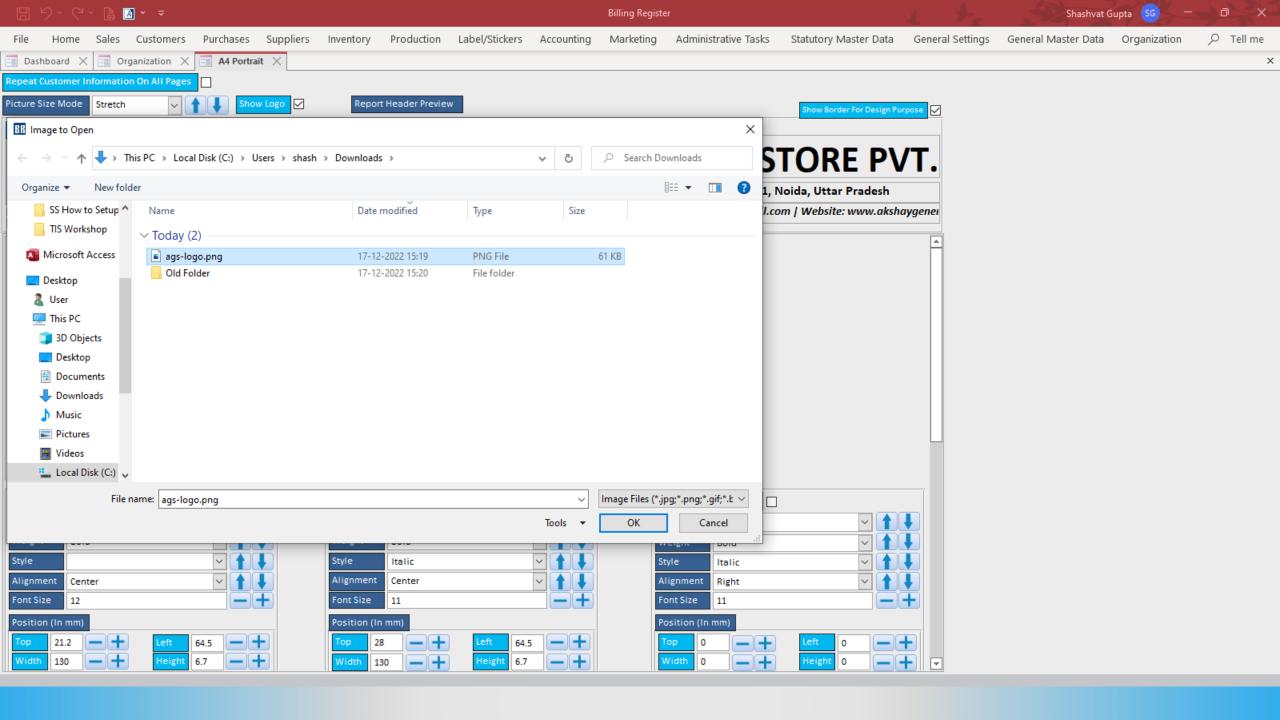

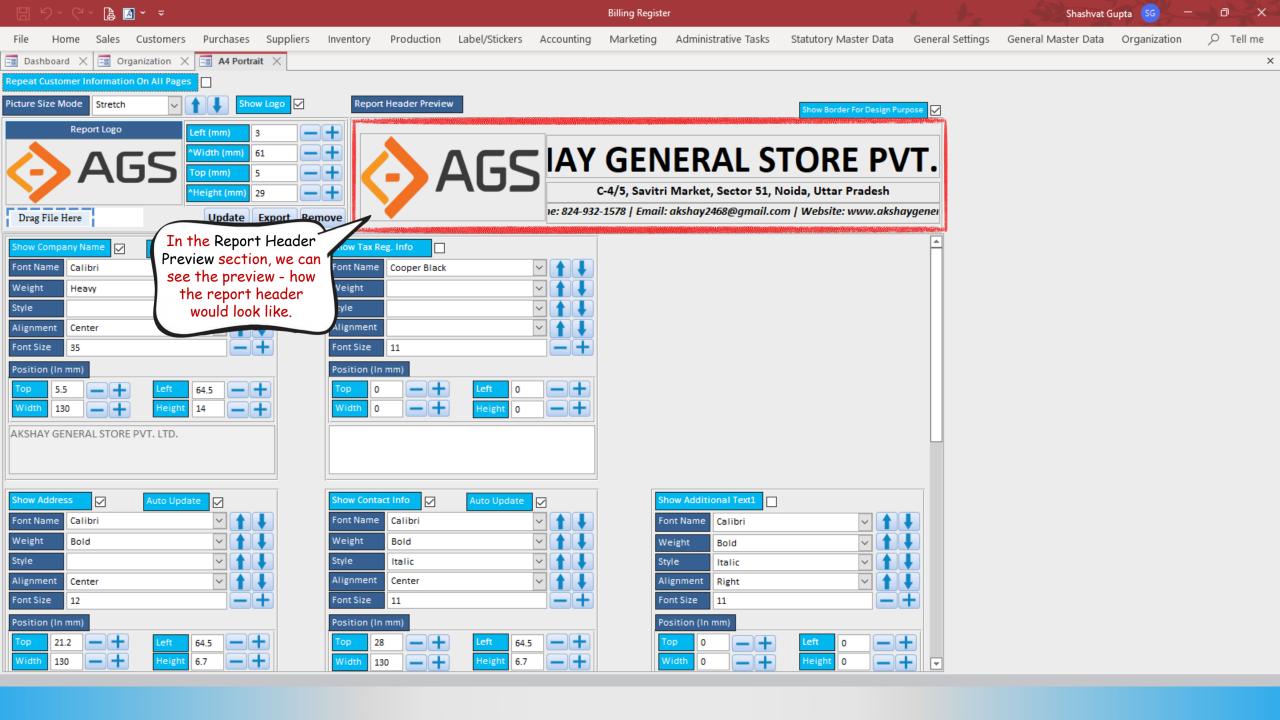

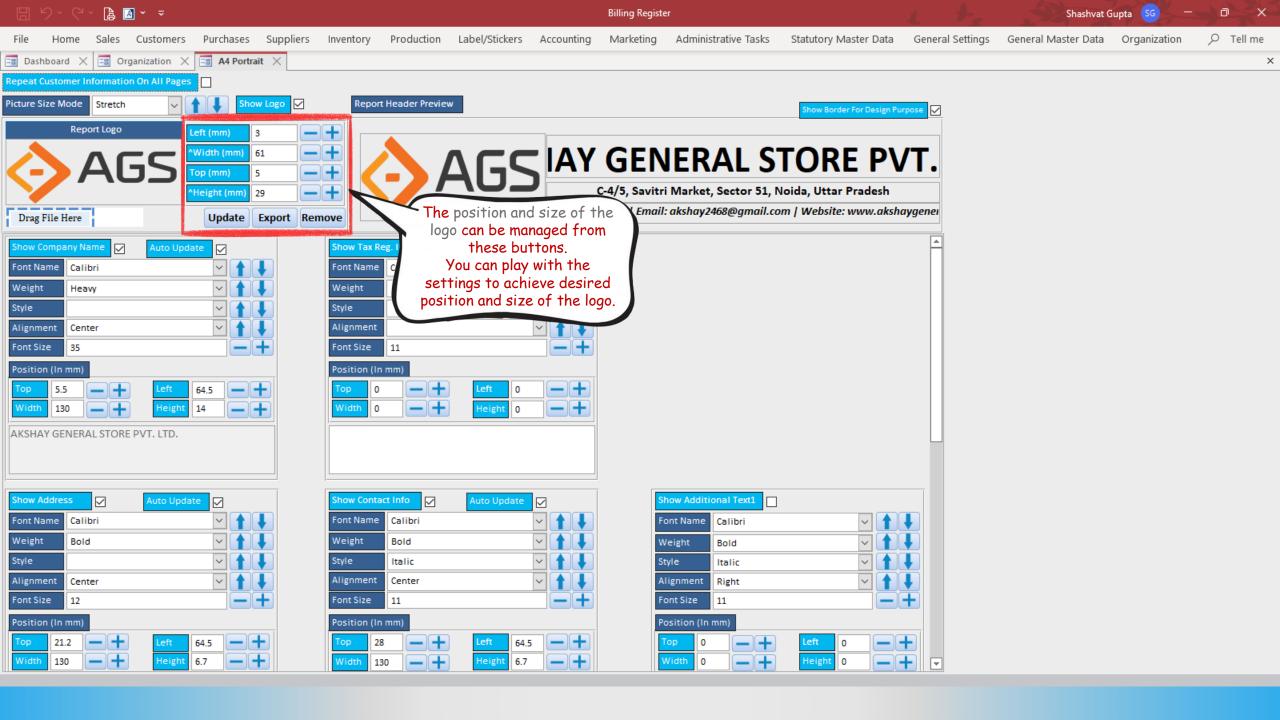

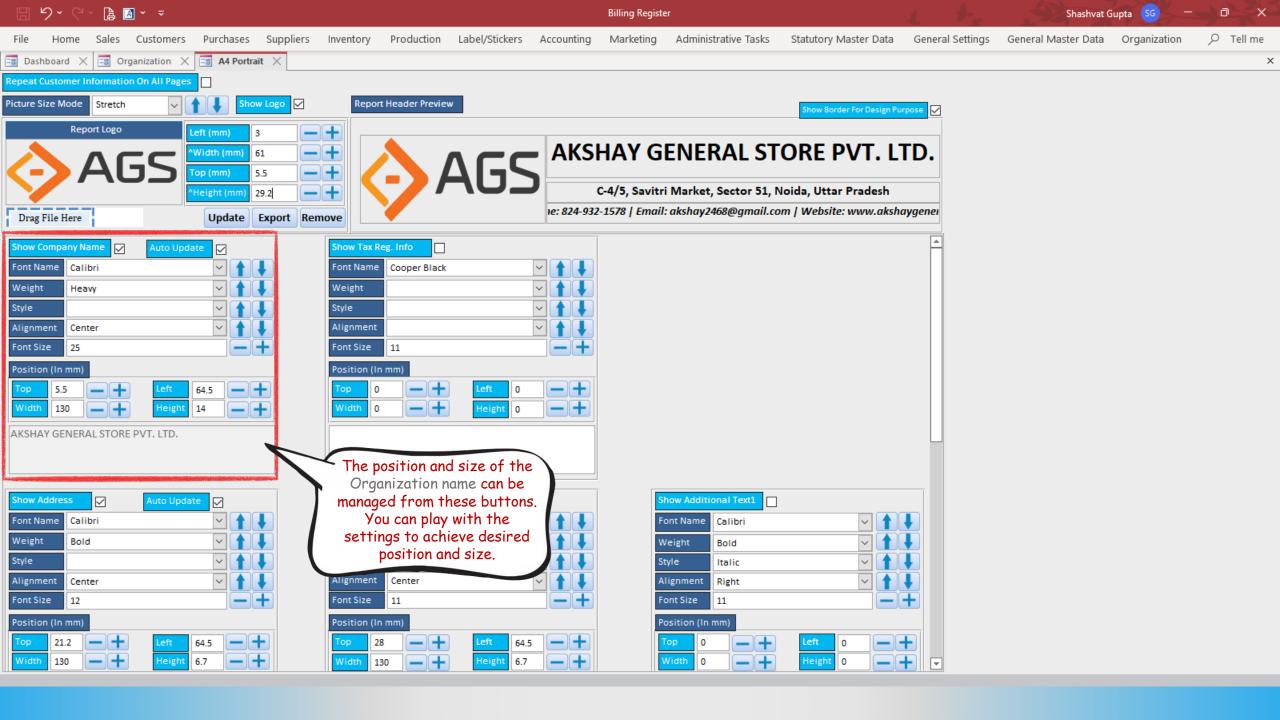

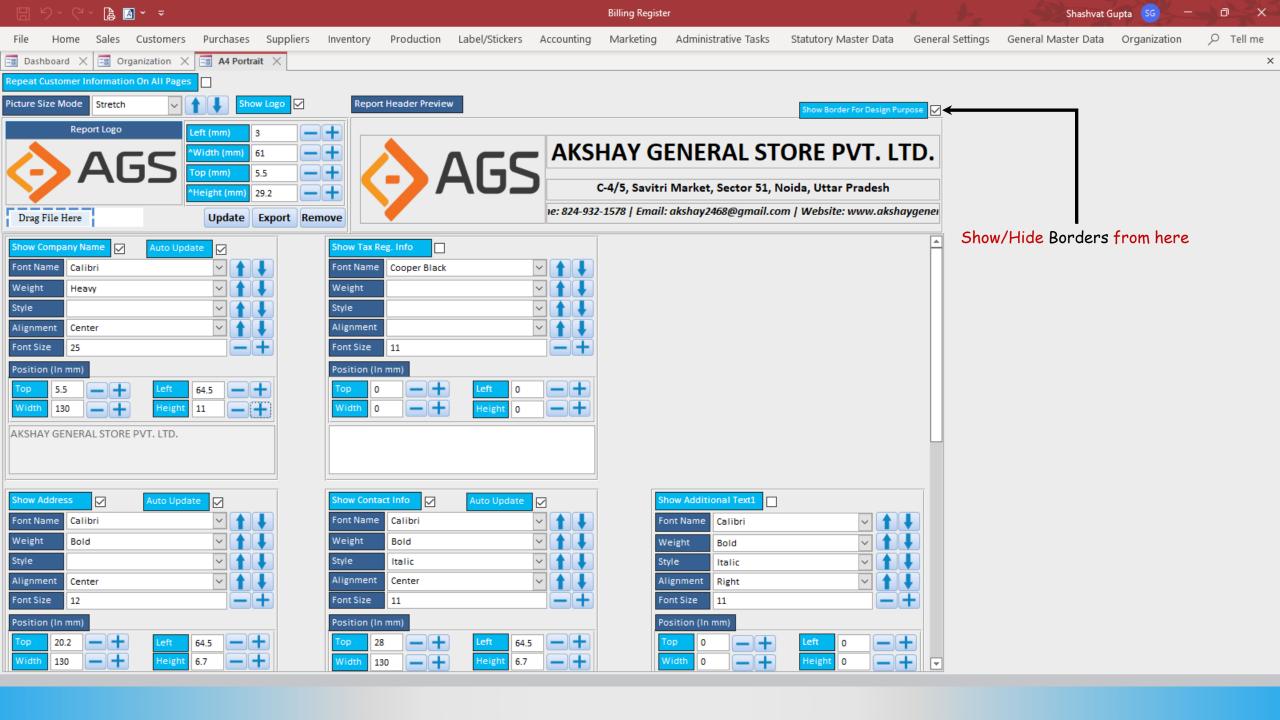

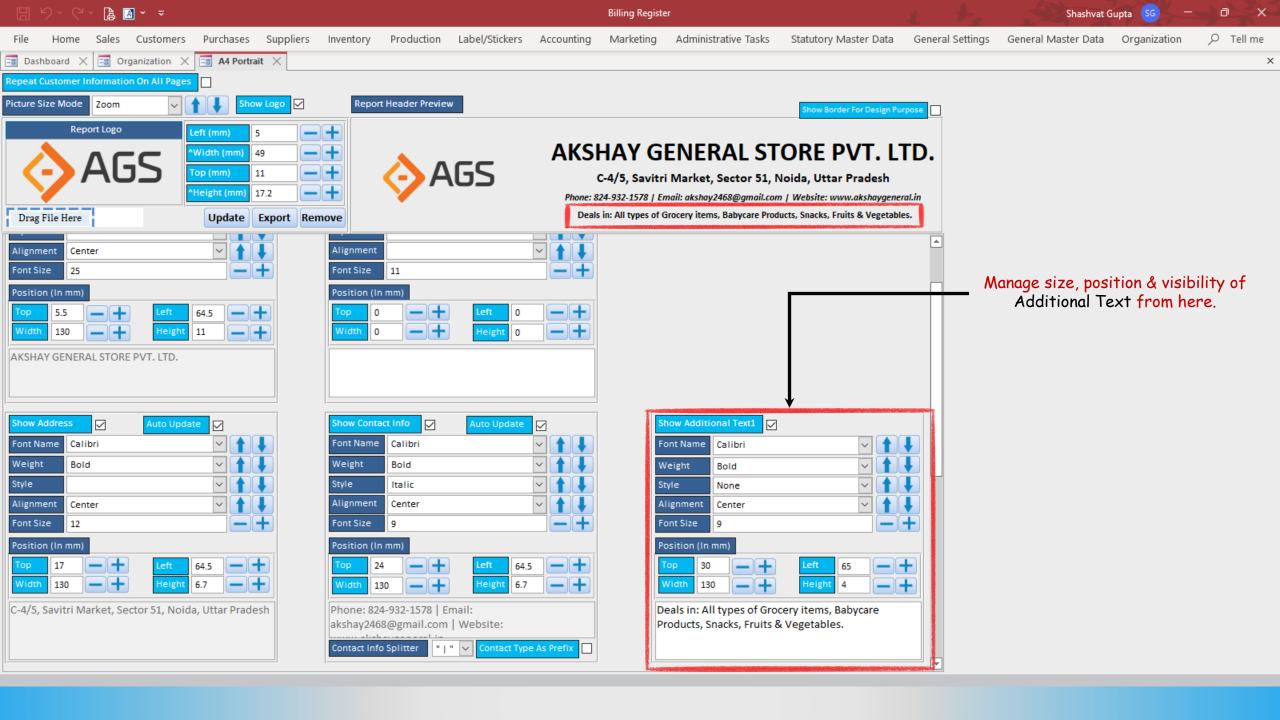

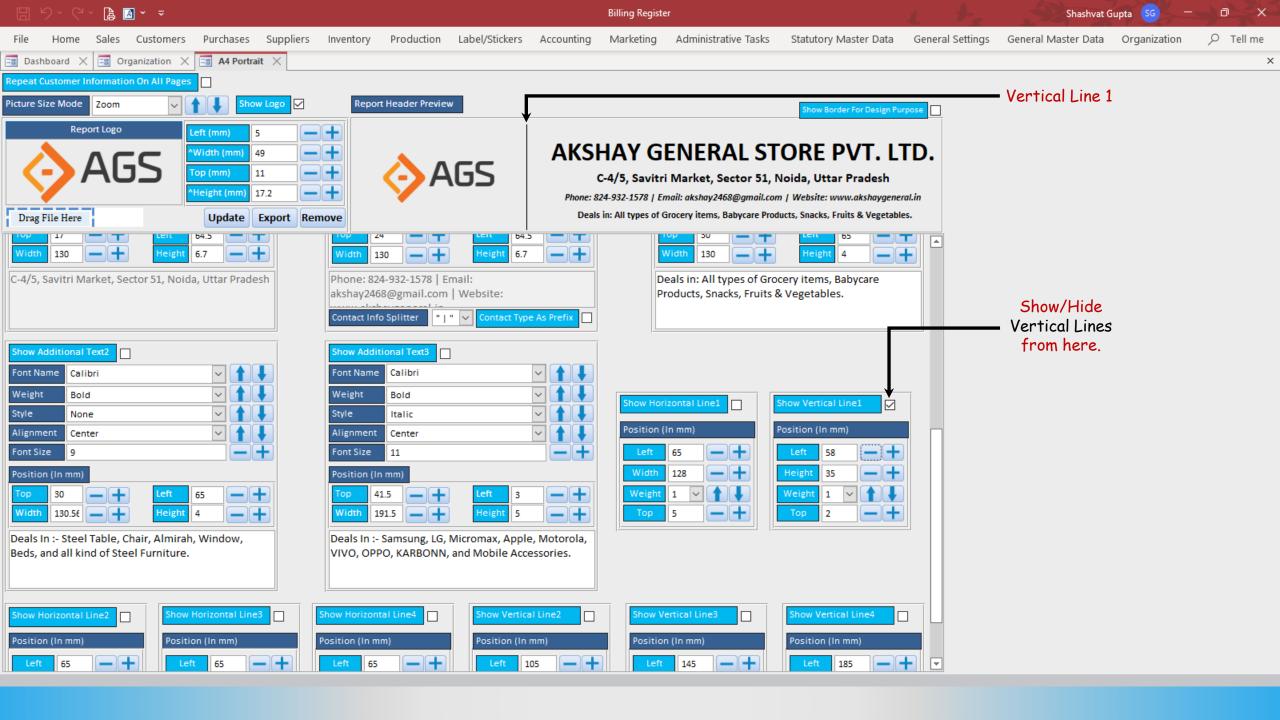

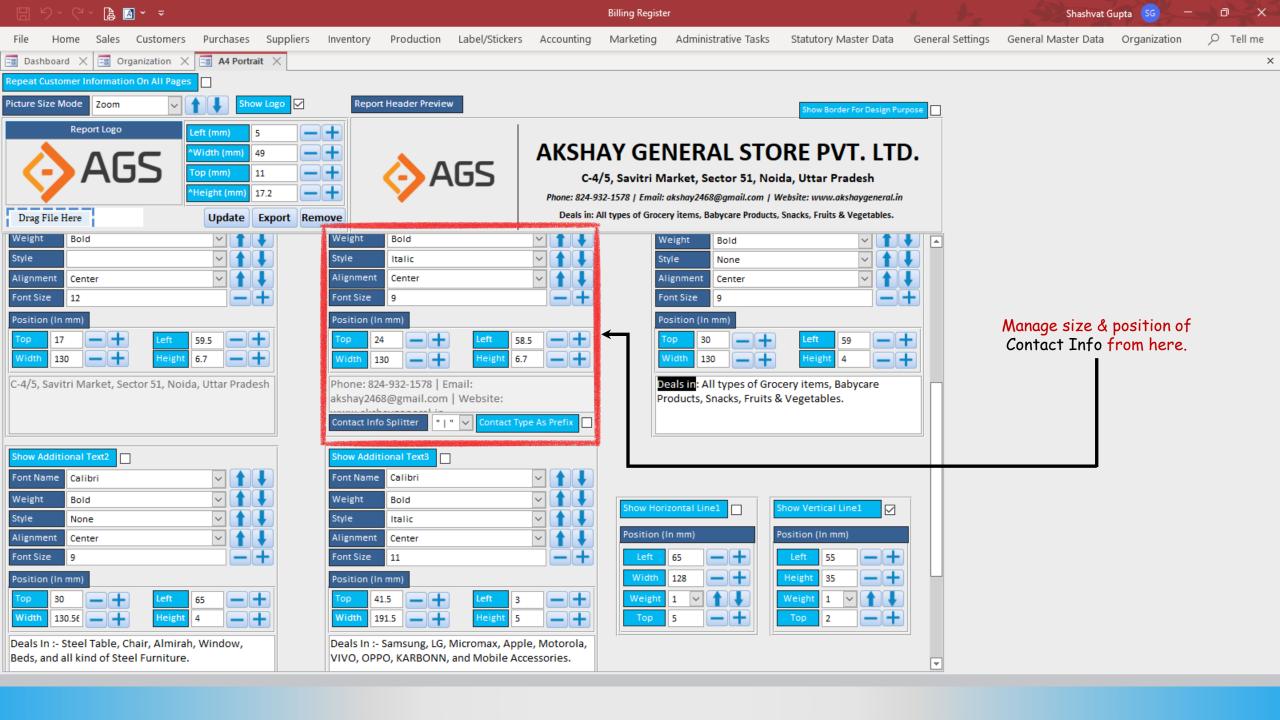

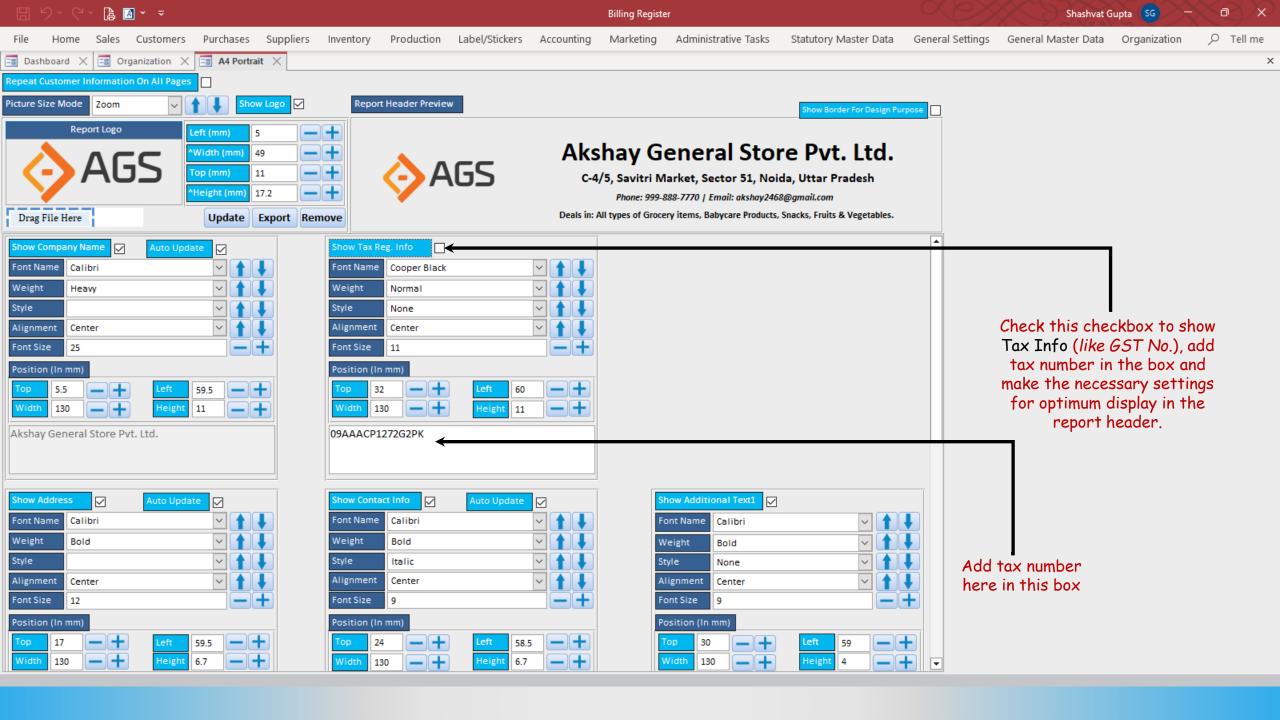

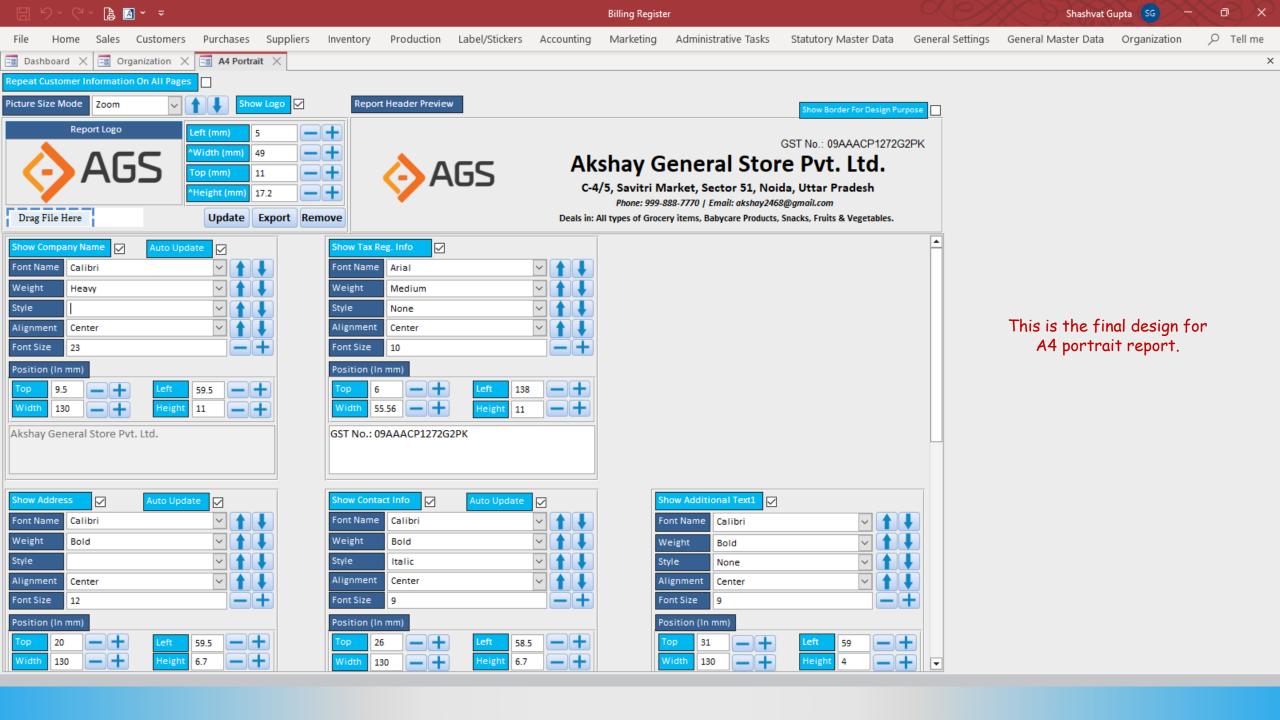

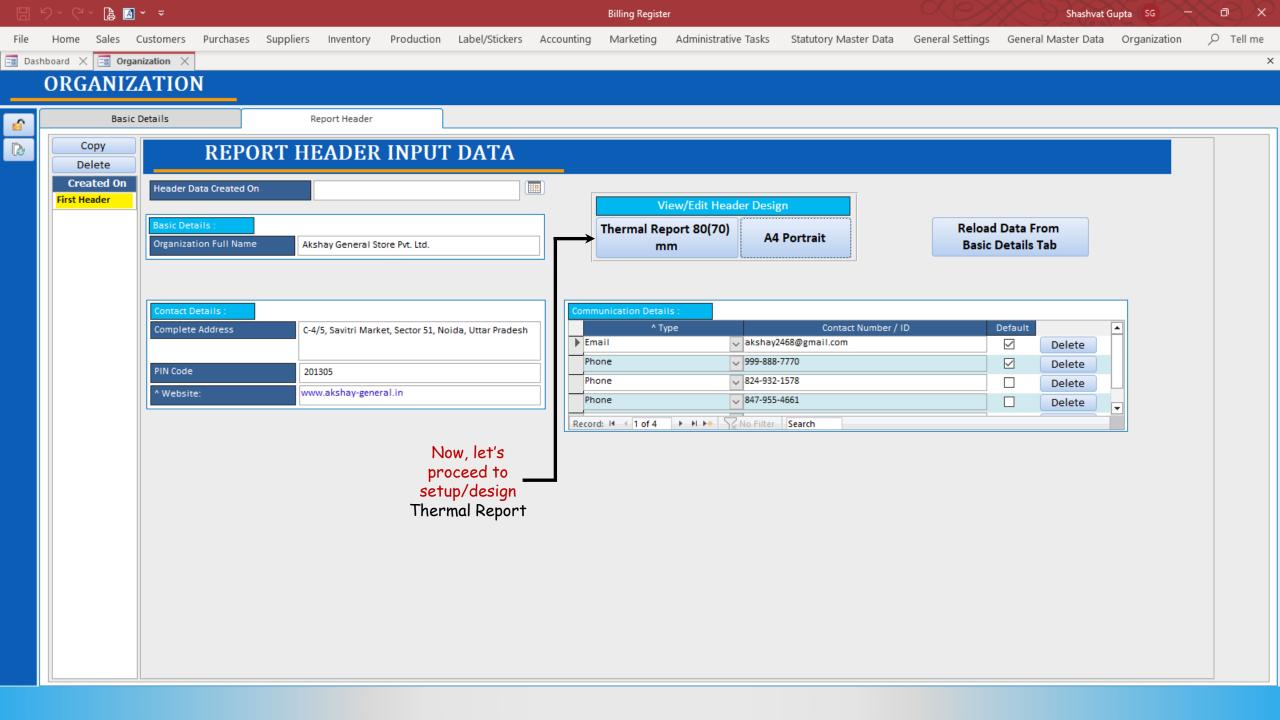

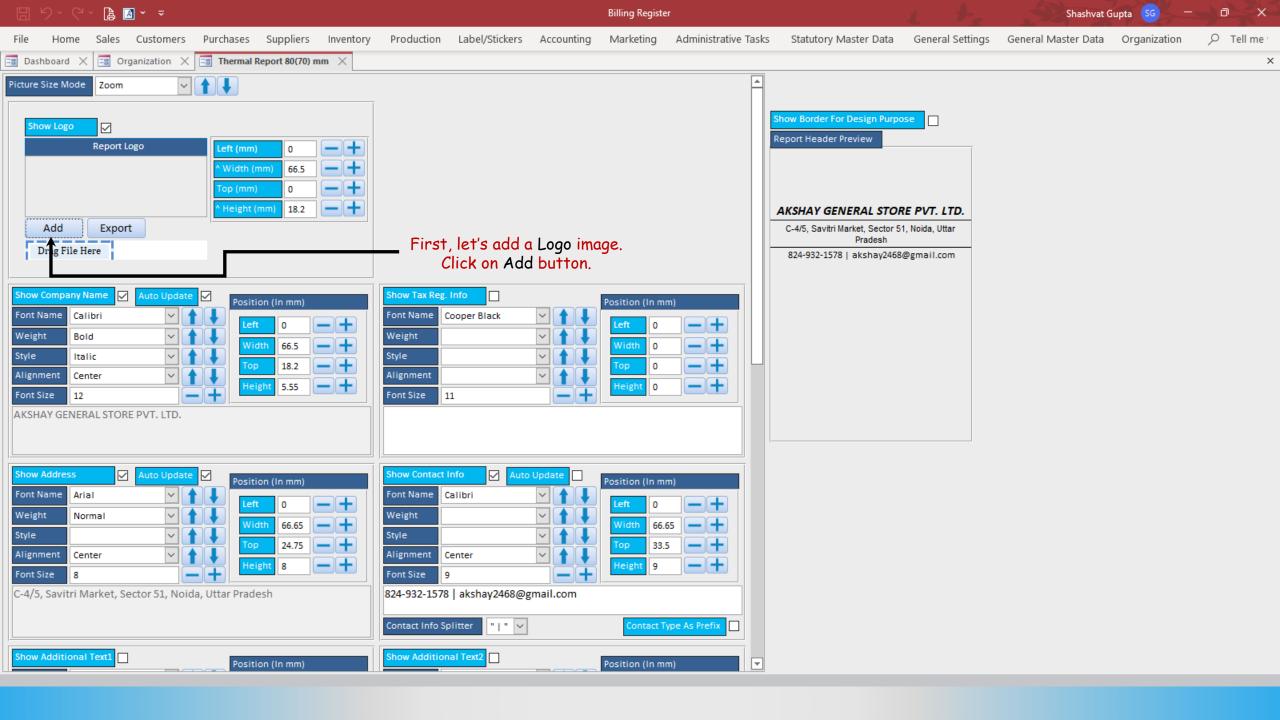

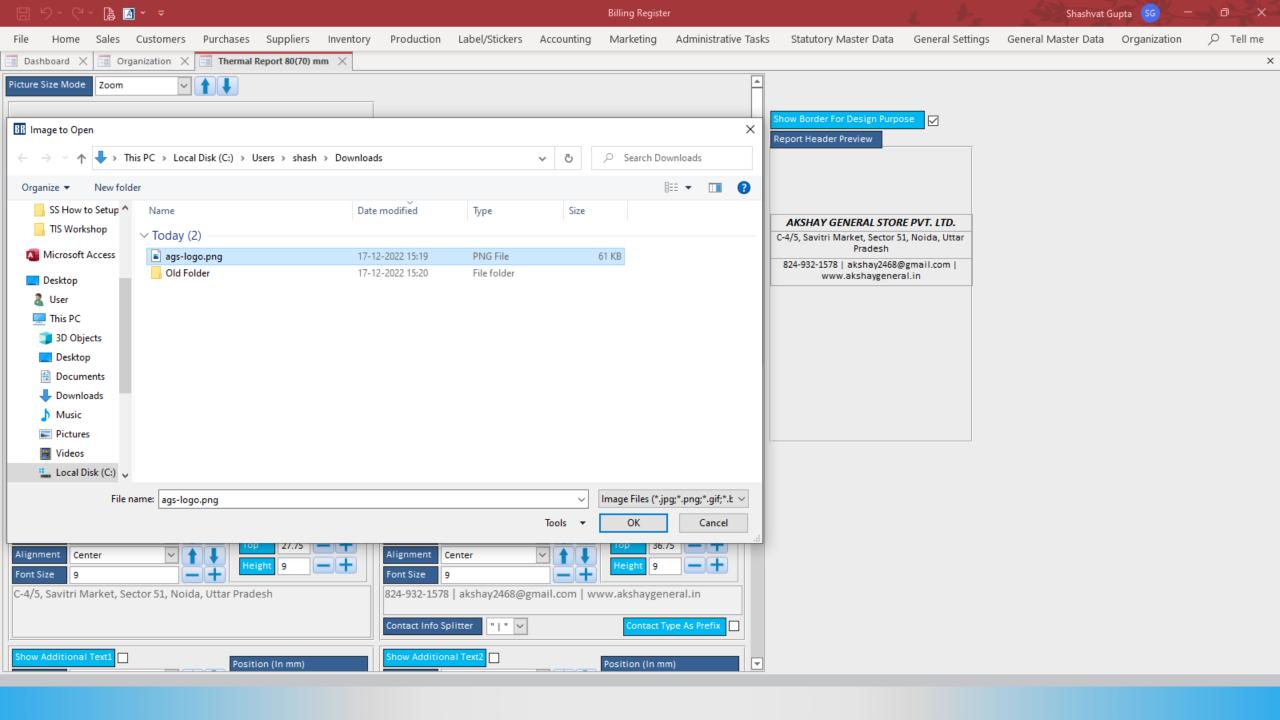

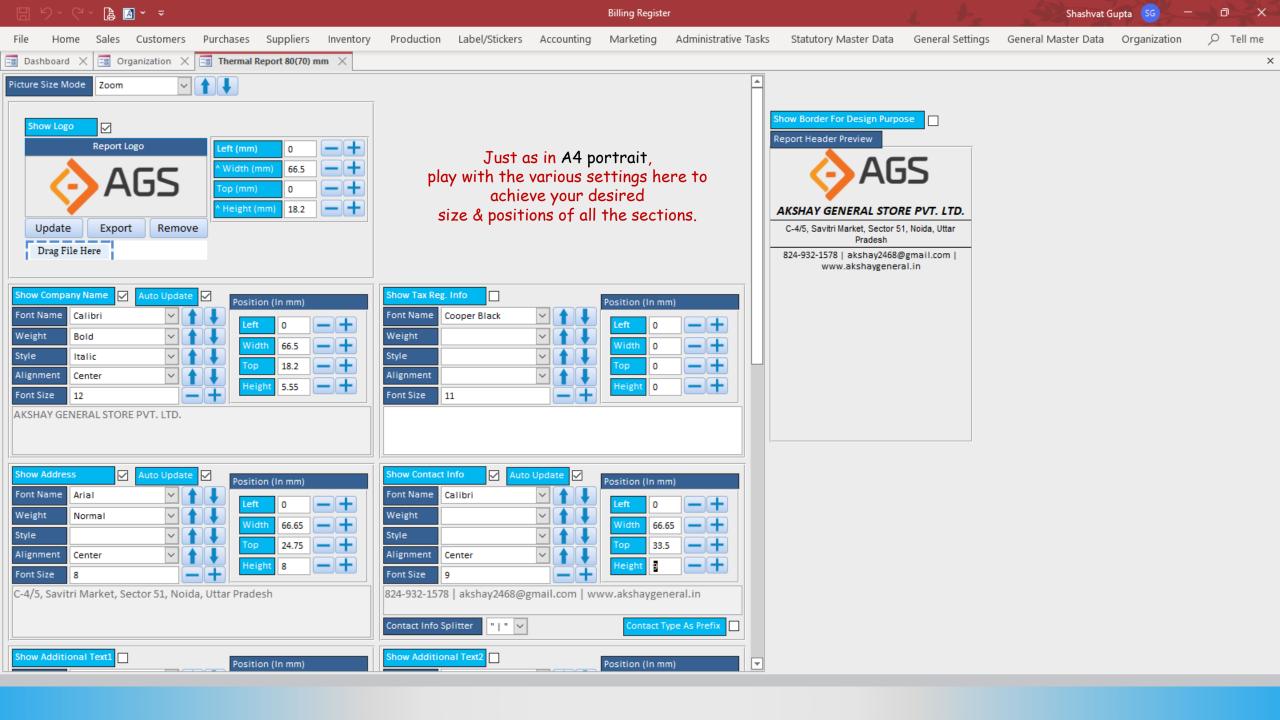

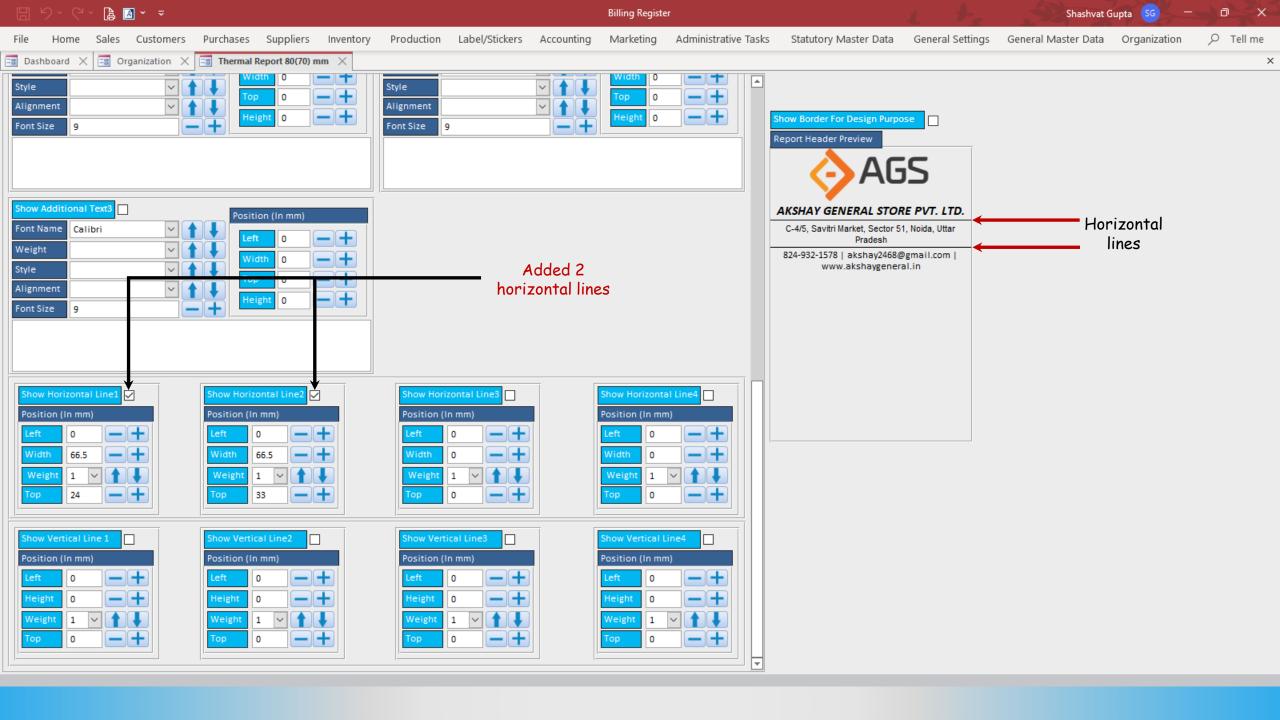

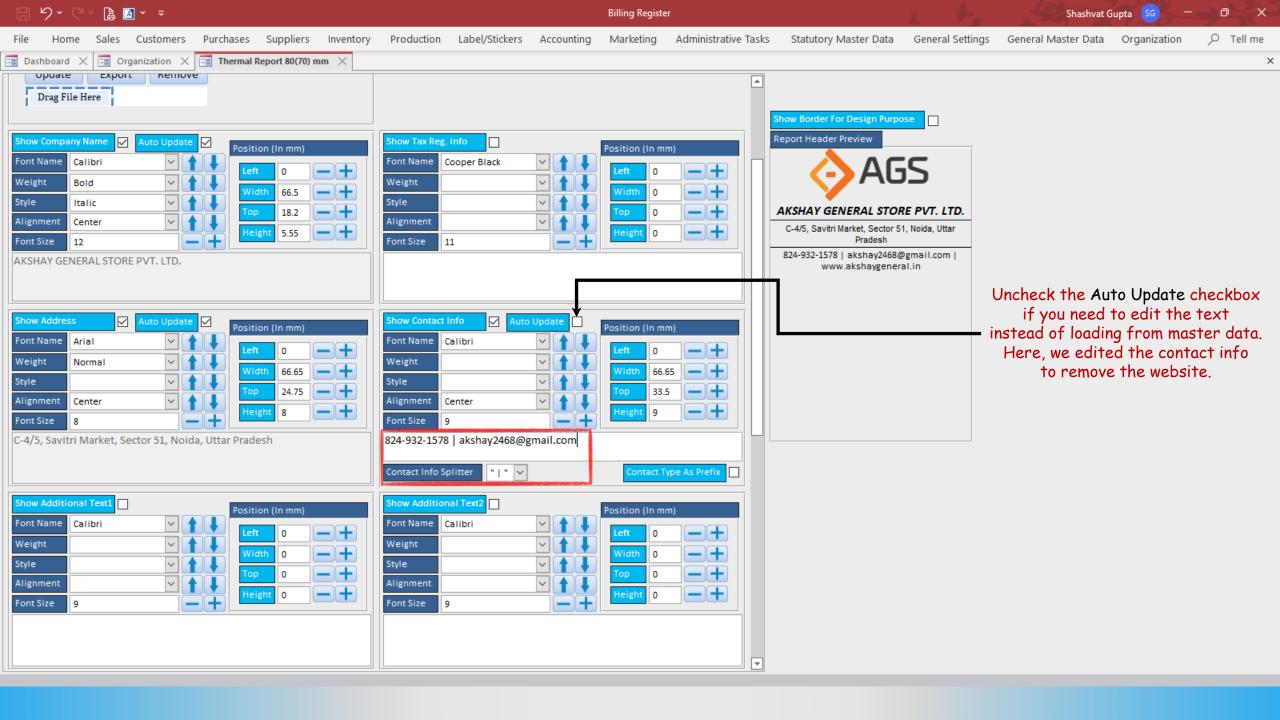

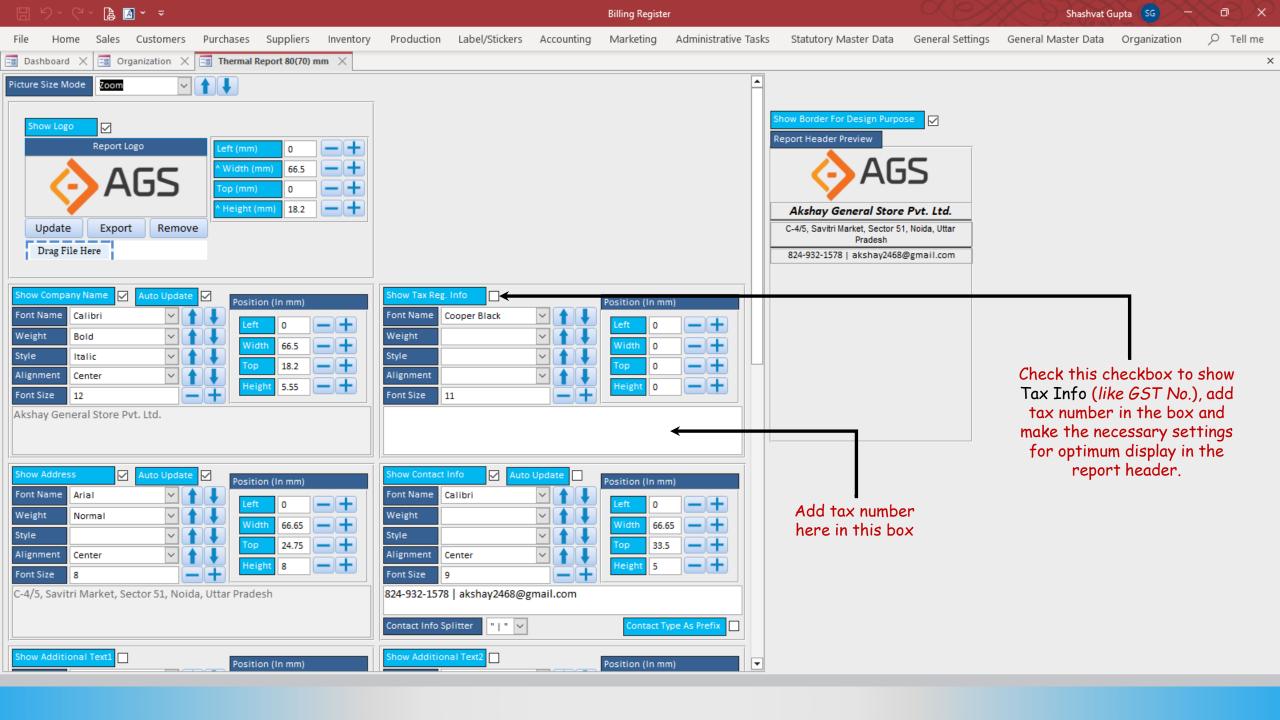

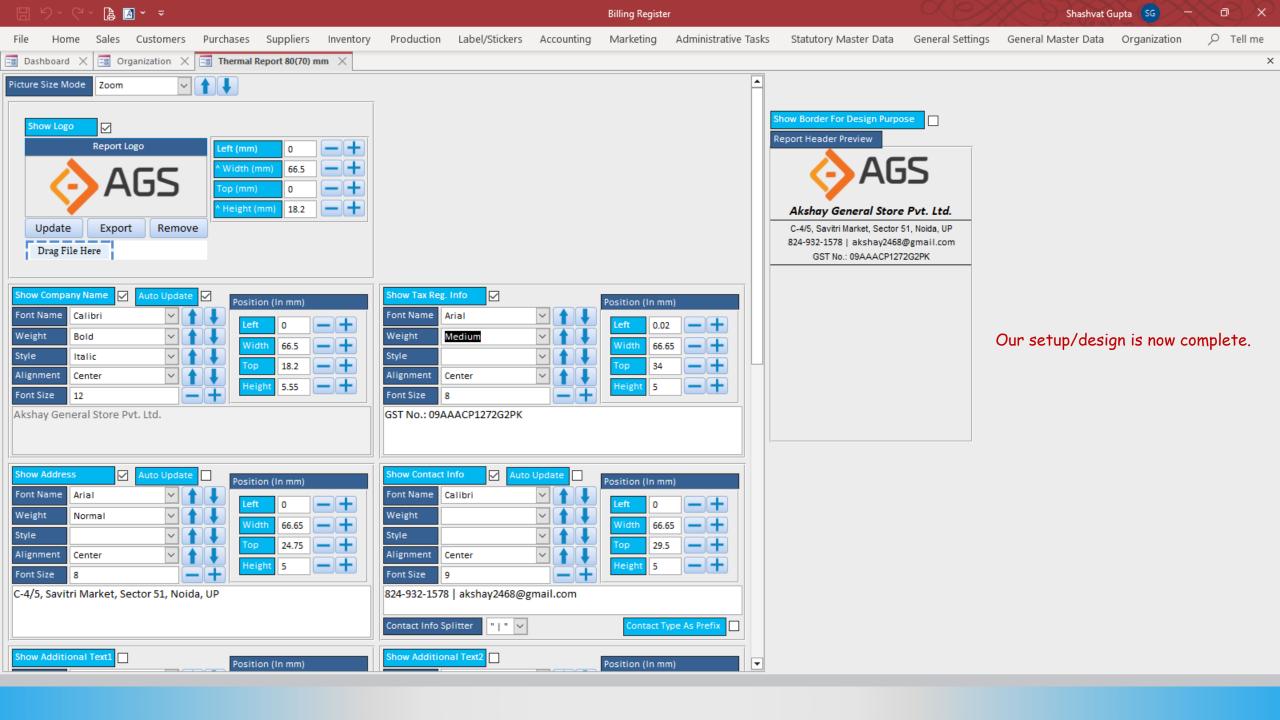